# **N8975A-05 S E R V I C E N O T E**

 Supersedes: None

# N8975A

**Serial Numbers Malaysia Manufactured: MY45270108, MY45270176, MY45270178, MY45270183, MY45270192-MY45270334 Serial Numbers Singapore Manufactured: SG45270113-SG45270126** 

**Some recent Agilent Noise Figure analyzers were shipped with "10 MHz REF OUT and IN" label inverted on the rear panel.** 

**To Be Performed By: Customer** 

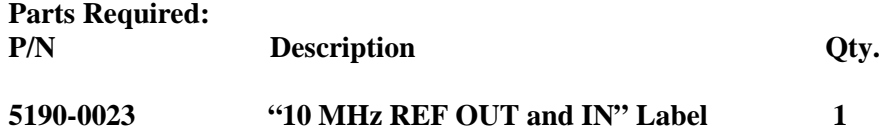

## ADMINISTRATIVE INFORMATION

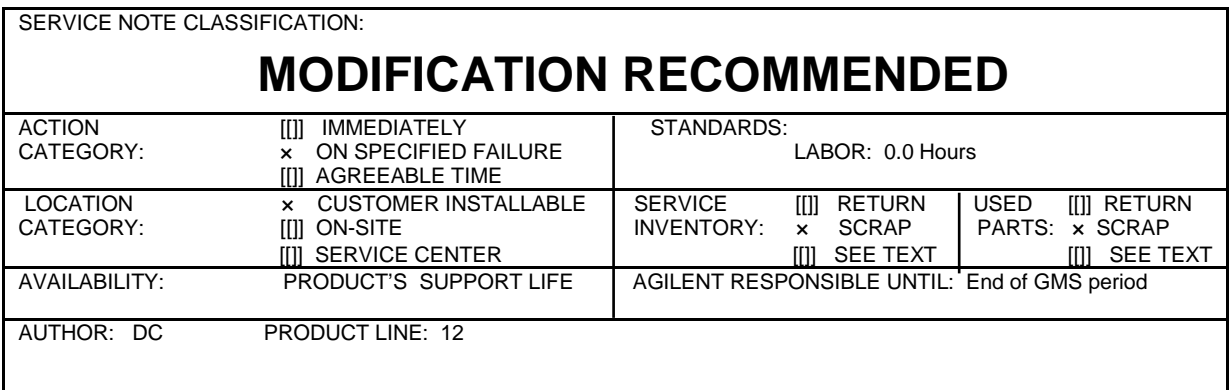

© AGILENT TECHNOLOGIES, INC. 2006 PRINTED IN U.S.A.

October 2, 2006

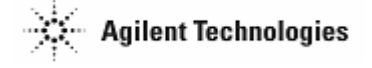

## Page 2 of 2 N8975A-05

### **Situation:**

If the current label on your NFA looks like the one in the picture below, follow the solution/action item listed in the next picture.

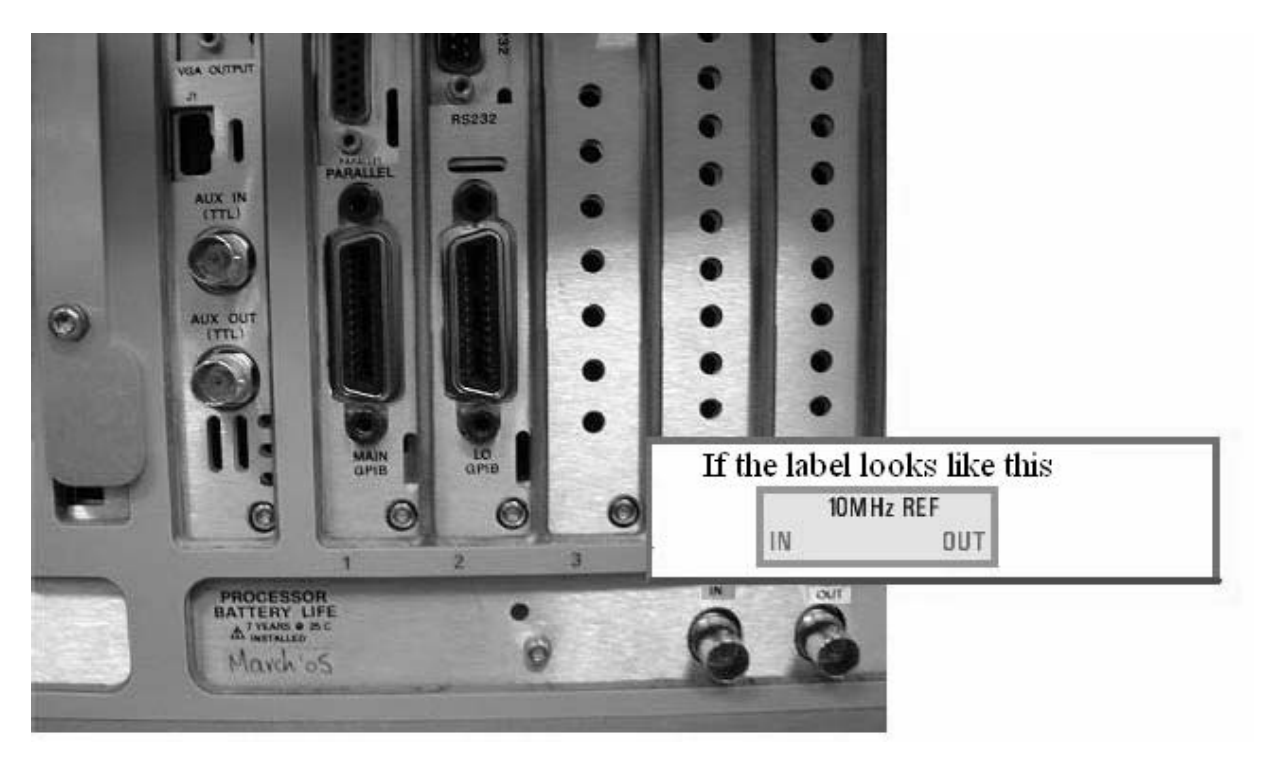

#### **Solution/Action:**

Adhere the "10 MHz REF OUT and IN" label on top of the old label as shown below.

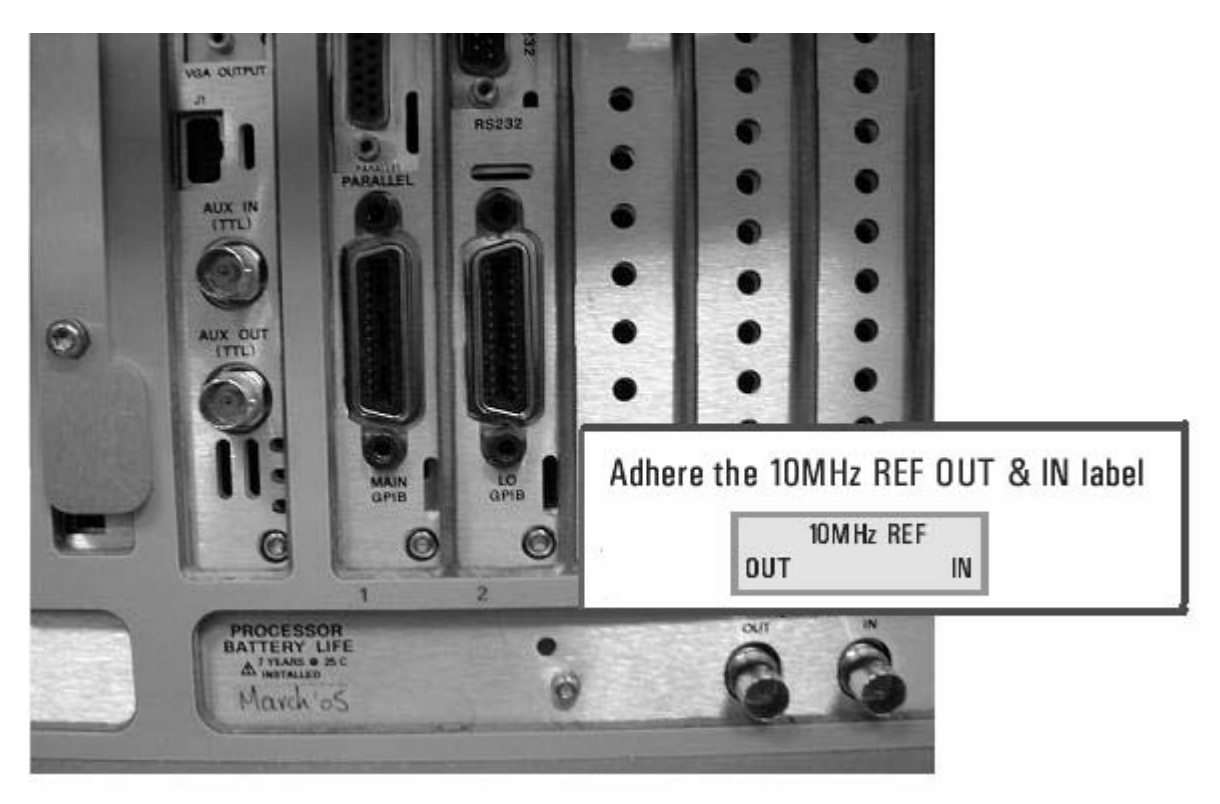